# **E3631A-09C S E R V I C E N O T E**

 Supersedes: E3631A-09B

## E3631A DC Power Supply

**Serial Numbers: MY40000001 through MY40023860, SG40000001 through SG40015088** 

### **On +6V output unit shows current drawn without load**

**To Be Performed By: Agilent-Qualified Personnel or Customer** 

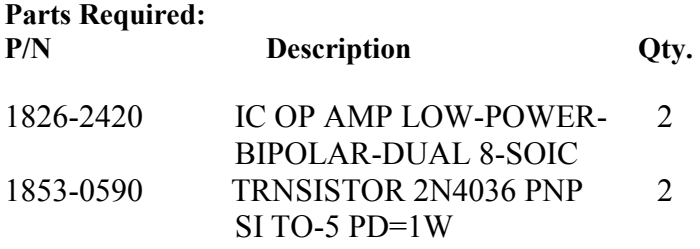

## ADMINISTRATIVE INFORMATION

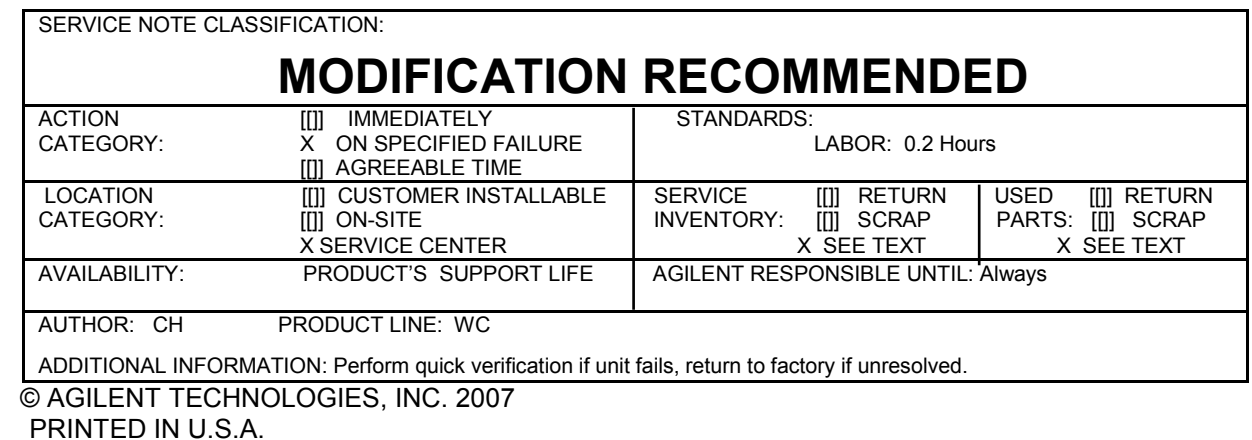

**Agilent Technologies** 

March 19, 2007

#### **Situation:**

On +6V output, the power supply shows current drawn even though there is no load being connected.

#### **Solution/Action:**

1. Solder the yellow and blue wires directly to J7 (part number: 1252-2786) on the E3631-60004 (Bottom PCA Board). Below pictures are showing the changes being performed.

Before – Yellow and Blue wires are connected to PCB with a connector jack.

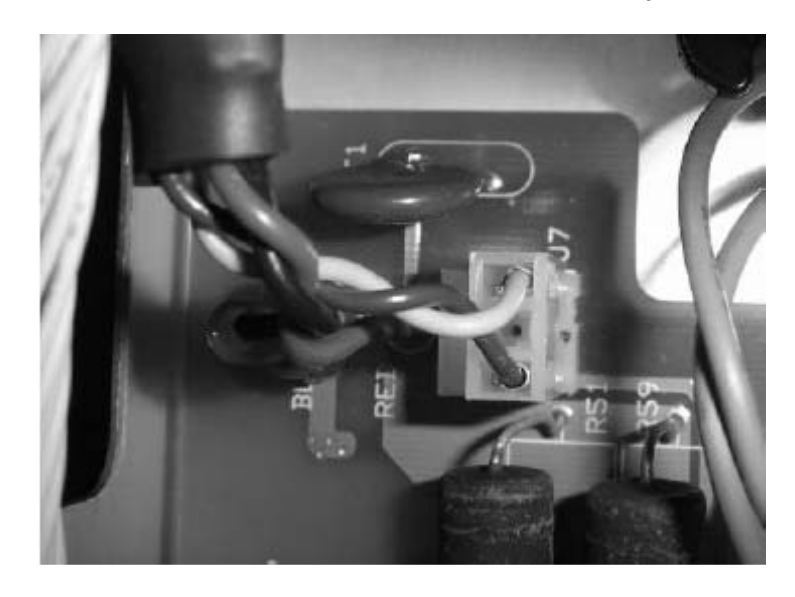

Solution - Yellow and Blue wires are soldered directly to J7.

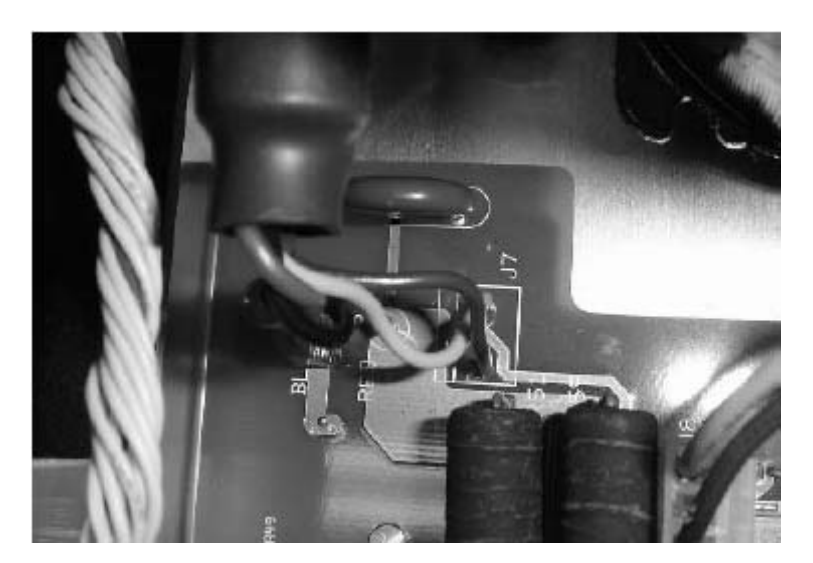

2. Remove J7 (part number 1252-7453) and solder the wires directly onto the PCB according to the colors indicated on the E3631-60002 (Top PCA Board).

Before – All 5 wires are connected to PCB within a connector jack.

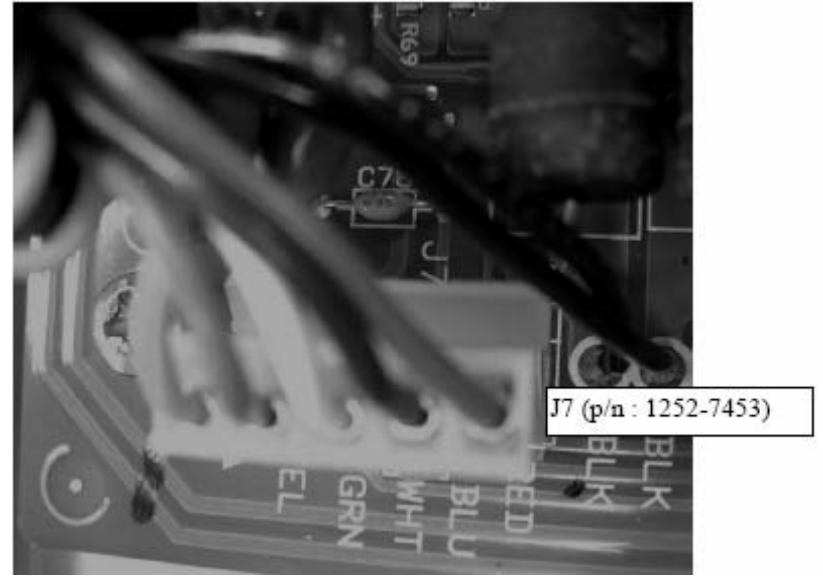

Solution – All 5 wires soldered directly to PCB board according to the indicated colors.

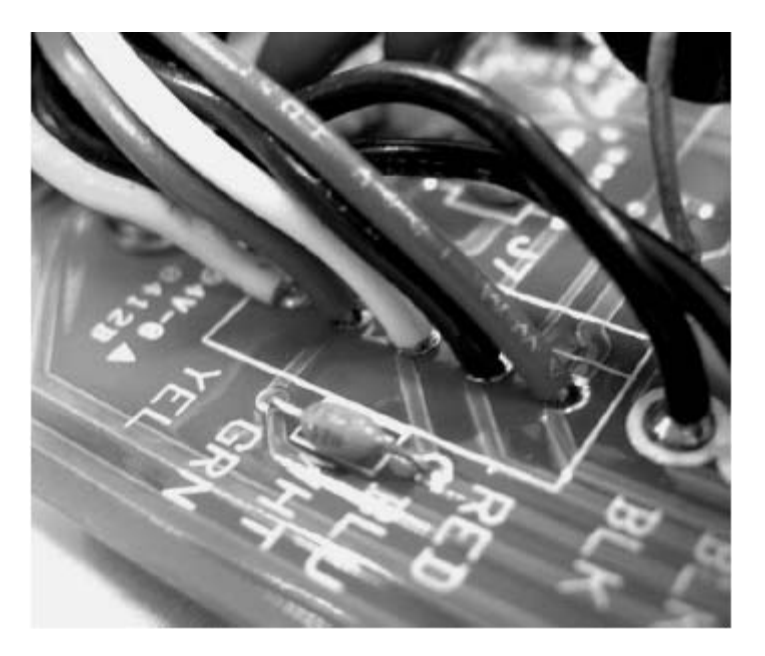

3. Change the U21 from part number 1826-1862 to part number 1826-2420 on E3631-60002 (Top PCA Board).

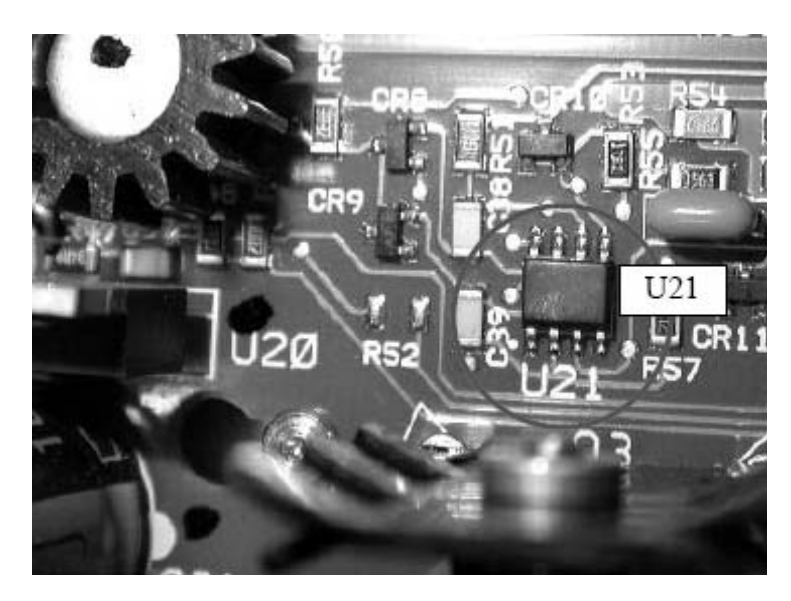

4. Change the U21 from part number 1826-1862 to part number 1826-2420 on E3631-60004 (Bottom PCA Board).

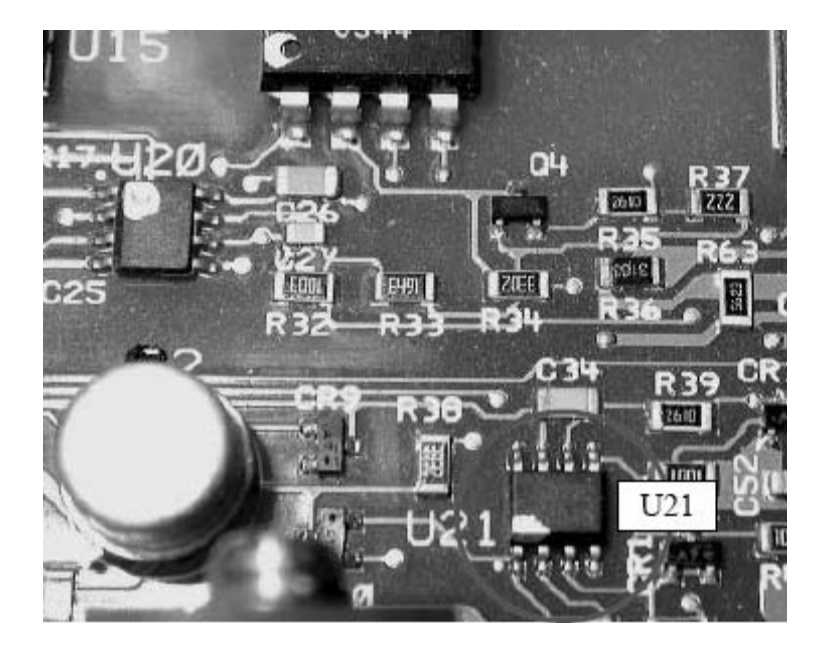

5. Change transistor Q1 from part number 1853-0525 to 1853-0590 on E3631-60004 (Bottom PCA Board).

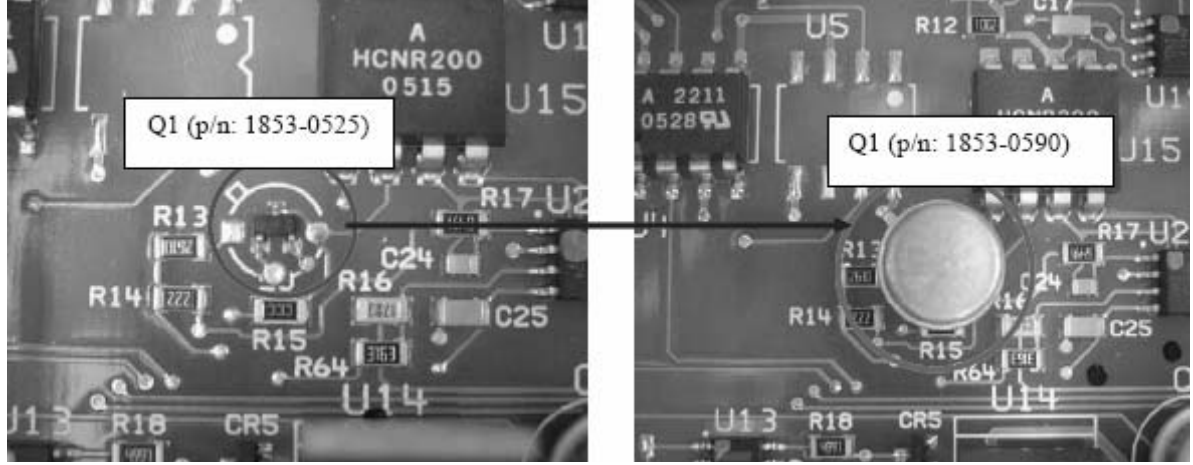

6. Change transistor Q5 from part number 1853-0525 to 1853-0590 on E3631-60004 (Bottom PCA Board).

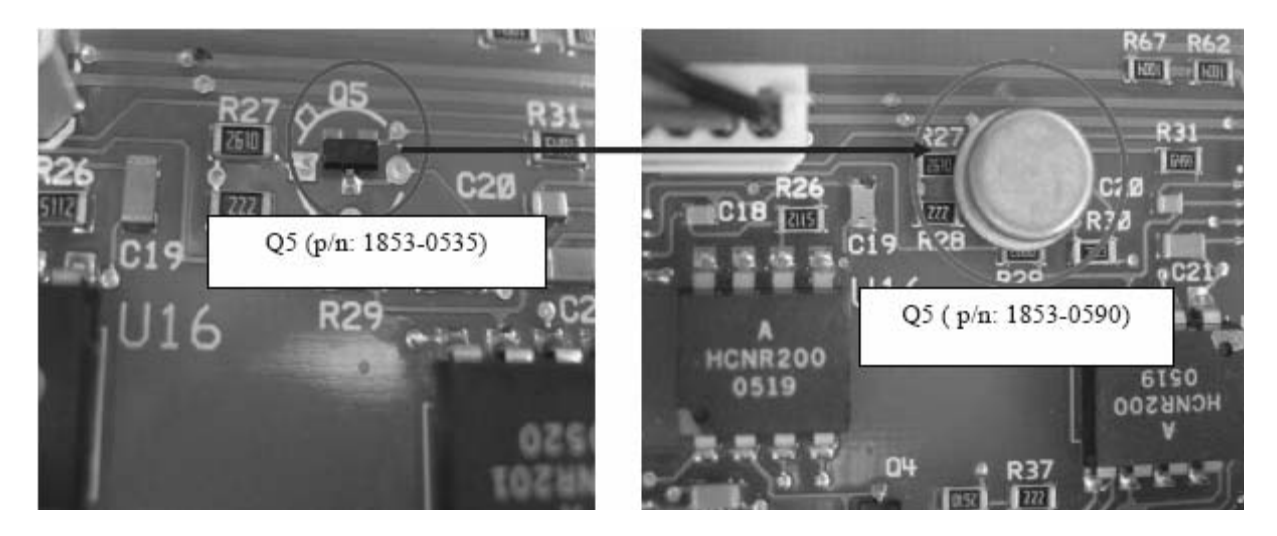

7. Recalibrate the unit after all the above changes are applied.